# IxD Thomas Owens

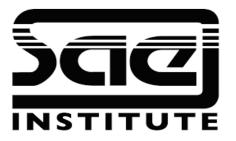

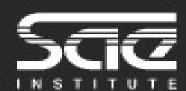

#### Publishing CSS3 animations

SESSION TYPE: LESSON with WORKSHOP WBD4400

Fallbacks

SVGs export for animation,

Browser inspection tools for animation

Playability Heuristics

Methodology:

Heuristics for evaluating playability,

Game Play, Game story,

Mechanics, Usability

Workshop

#### CSS Fallback Properties

However, we can do this better using CSS fallback properties within a single CSS file, like this:

```
.me {
    color: #ccc;
    color: rgba(0, 0, 0, 0.5);
}
```

You may be able to guess what will happened by using above code. When you set the color property to "#ccc," because it's a valid value in all browsers, it works without any problem. In the next line we used the rgba() function. In modern browsers, because it's a valid function, it works without any problem and the browser uses the second value as the color property. But in IE 8 or older versions, because it's an invalid value, the browser does nothing and still uses the first value, "#ccc."

What we've done is use the CSS fallback properties technique: when a function or value is invalid, thebrowser uses the last available value for that property. With this technique, you don't need to create two separate files or write confusing conditions in the HTML files. Also your application doesn't need to send two separate HTTP requests, first for modern CSS file and then for IE fix file.

# **SVGs Exports for Animation**

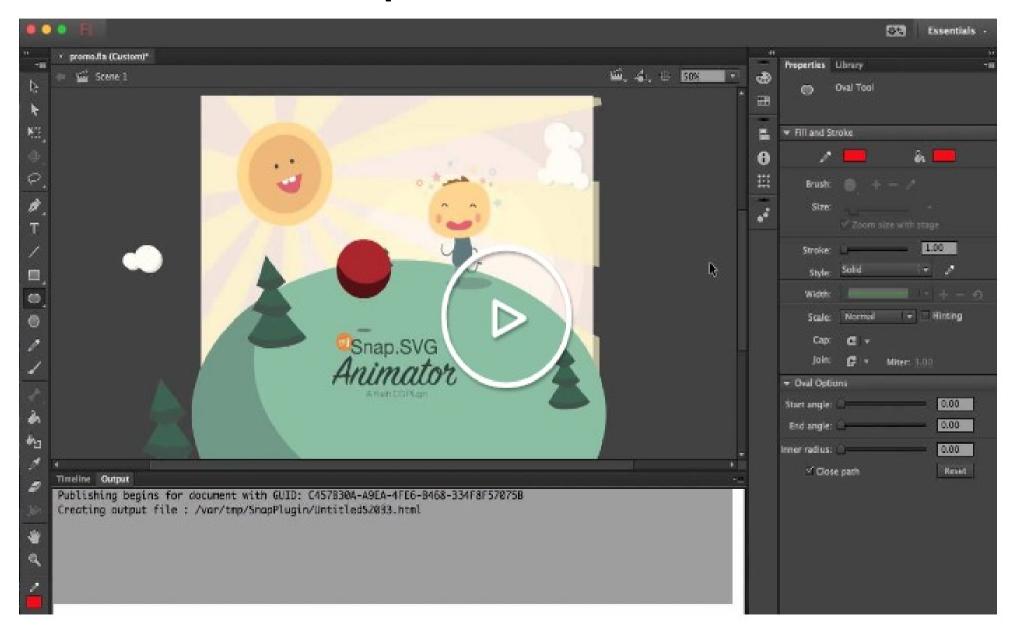

### Browser Inspection Tools for Animation

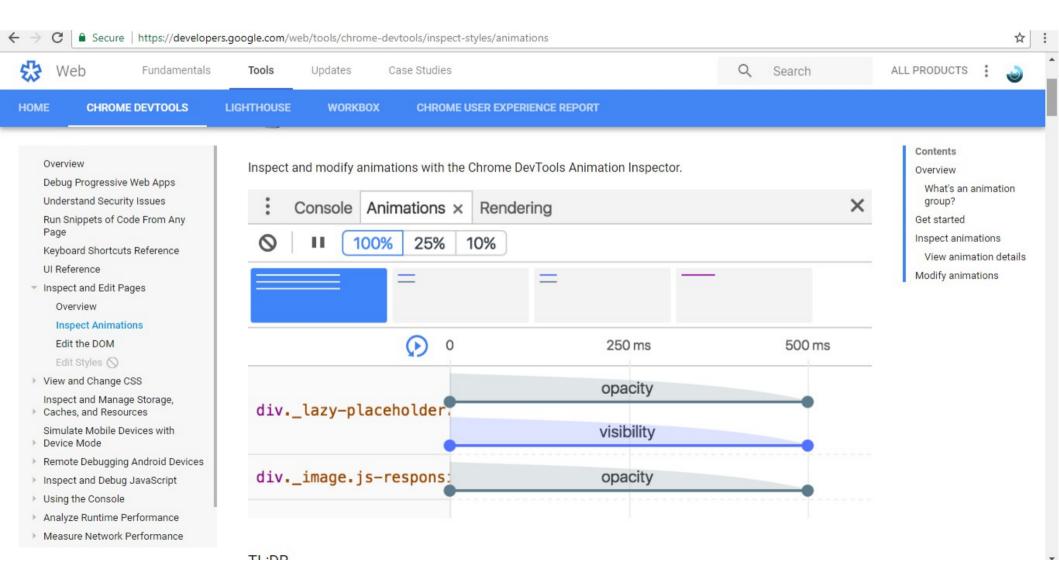

# Heuristics for evaluating playability

- Game Play
- Entertainment/Popularity/ Humour/Emotional Immersion
- Usability & Game Mechanics.

## Game Play

An expert inspects the product using a checklist of usability guidelines:

- The guidelines are based on HCI principles such as "error prevention" and "consistency and standards"
- A guideline is the practical manifestation of a principle. For example: "Allow users to create their own shortcuts"
- The evaluator will specify in the evaluation form if that is the case or not (might not be applicable)

#### Game Story

#### Mechanics

When it comes to gaming, even the mechanics of gaming have UX principals applied to it in order to create a more user centred product.

#### Usability

The overall structure and interface of the game must apply usability principals, this would include the user journey through the website which can be storyboarded etc.

# How to create an animated GIF in Photoshop CC 2018

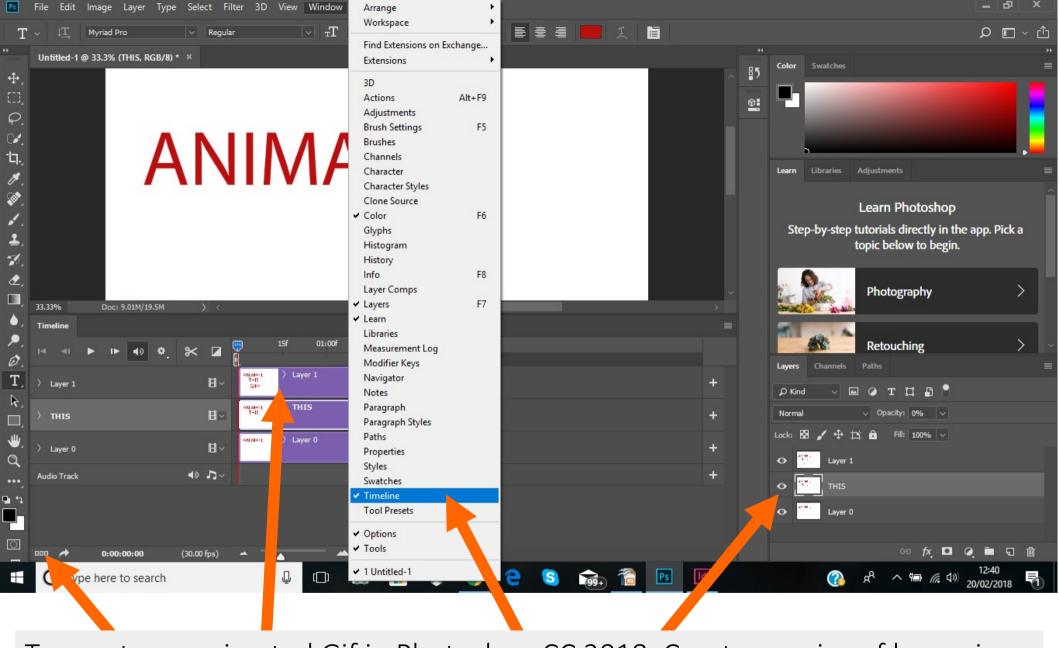

To create an animated Gif in Photoshop CC 2018, Create a series of layers in the bottom right panel, select Window  $\rightarrow$  Timeline. Select ... in the bottom left panel, this will convert the timeline to a frame animation

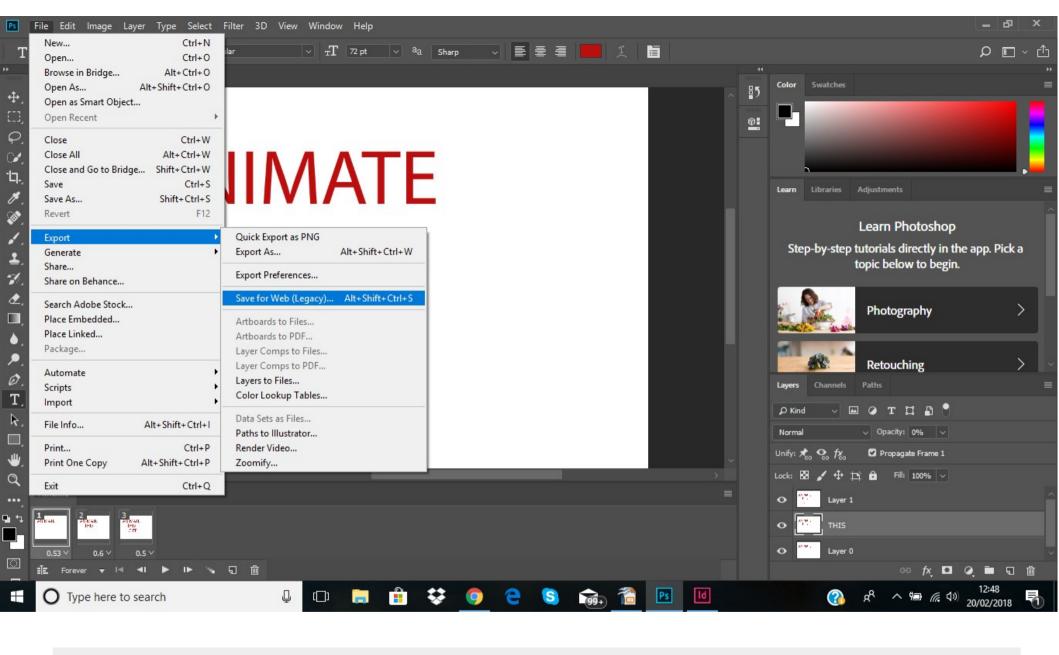

Choose Export, Save for Web, After Choosing your preferred settings, choose Save As, Save the File where you like, then test the file in your browser. You should have an Animated GIF.

Within Photoshop you can also save as an Image sequence of PNG files and an MPEG. This will also serve as an example of your animation.

### Workshop:

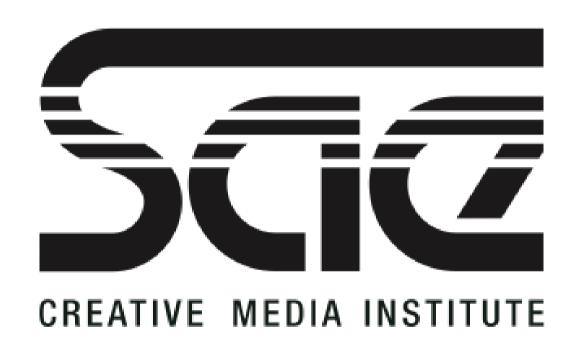

The Brief: Created an animated Logo of the NEW SAE Logo, drifting onto the page using CSS or PS. Make use of fades and transitions. Essentially the code for CSS is something like @keyframes mymove { from {left: -2000px;} to {left: 200px;}}